## **PowerPing Crack License Key Full X64**

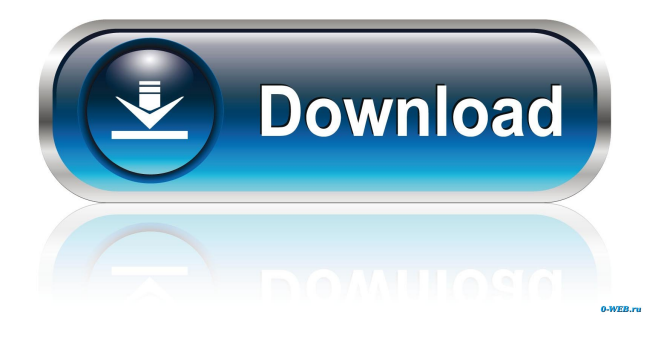

#### **PowerPing Crack Free (Final 2022)**

What is it? PowerPing Full Crack is a lightweight command-line program that, in addition to letting you ping various hosts, allows you to obtain location info and customize the ping packet messages. Moreover, it colorizes the results for easier reading. PowerPing Features: What is included in the app? New in PowerPing version 1.1.1:• Added option to specify whether to ping an IPv6 address as an IPv4 address to the ping packet.• Added option to specify that the PING command should start sending a ping packet when a host is pinged for the first time.• Added option to specify whether to use the loopback interface when contacting hosts for the first time. PowerPing must be run with admin permissions for sending pings. To disable this check, add the following line to the PowerPing.ini file: RequireAdmin=false; PowerPing is compatible with the following operating systems: Windows XP, Vista, 7, 8 and 8.1. PowerPing for Mac OS X is designed to run on OS X 10.6 and later versions. Requirements: PowerPing for Mac OS X can be installed and run using any application that will run on macOS 10.6 and later versions. PowerPing for Windows is designed to run on Windows XP, Vista, 7, 8 and 8.1. The app is compatible with the following Windows versions: Windows XP, Vista, 7, 8 and 8.1. PowerPing for Mac OS X and Windows is compatible with Windows 7 and later versions. Additional notes: PowerPing for Mac OS X is designed to work with both the PowerPing Advanced edition as well as the free version of the PowerPing Advanced edition. Free PowerPing Advanced edition is limited to one connection. The cost is \$9.95. PowerPing Advanced edition is limited to 20 simultaneous connections. PowerPing Advanced edition is designed to work with all operating systems, including both Windows and Mac OS X. We have picked the best software out of the huge collection of the software that can boost your PC performance. Get them for your PC now to boost your computer. The best way to speed up Windows 10 is to use the Desktop app, which is included in Windows 10. The app is available in the Windows Store. Step 1: If you are using Windows 10 Home edition: download the Desktop app from the Windows Store. If you are using Windows 10 Professional,

#### **PowerPing Crack + Activator For PC**

• Calculate ping statistics between the specified hosts. • Display ping statistics between the specified hosts. • Display ping statistics for the current host. • Display ping statistics for the specified hosts. • Display ping statistics for the current host. • Display ping statistics for the specified hosts. • Display ping statistics for the current host. • 77a5ca646e

## **PowerPing**

As mentioned, PowerPing is a lightweight and user-friendly utility that has some useful tools that the standard ping command does not. PowerPing is a simple tool that lets you ping your network or any other network through an alternative protocol. The program is an ideal tool to test internet connectivity, and it allows you to select the test protocol and your operating system. PowerPing includes some features that you would not find on the Windows ping utility: You can ping any host, and it also lets you ping the hosts on any domain. You can get information about a host and its related location, including the country, region, city and more. Additional Features: As mentioned, the PowerPing command line program includes some extra features that you would not find on the Windows ping utility. The following are some of the features included: You can ping any address, IP or host name. You can ping the hosts of any domain name. You can ping your internet gateway. You can ping your public IP address. You can ping your region. You can ping your country. You can ping your city. You can ping your zip code. You can specify how many pings you want to send. You can specify a time limit. You can specify an interval between ping packets. You can specify a different test protocol than the standard ping. You can specify the ping method. You can specify the time limit. You can specify the interval between ping packets. You can specify the source. You can specify the timeout. You can specify the data option. You can specify the host name option. You can specify the domain name option. You can specify the address option. You can specify the IP option. You can specify the subnet option. You can specify the MAC address option. You can specify the gateway option. You can specify the host option. You can specify the area code option. You can specify the IP address option. You can specify the protocol. You can specify the port number option. You can specify the ICMP packet option. You can specify the type of ping. You can specify the data option. You can specify the timeout option. You can specify the interval option. You can specify the source option. You can specify the destination option. You can specify the IP option. You can specify the domain option. You can specify the protocol

### **What's New In PowerPing?**

Sycrest is a universal tool for network monitoring and visualization. It features up to date software for network and traffic monitoring. Network monitoring is possible via the Network Monitor (terminal), which is the main component. The Network Monitor offers many features for monitoring and analyzing of network traffic and captures traffic with the sniffer (TCPDump), decrypts traffic with the Wireshark, as well as provides a Python API (PySycrest). Additional features: Web interface and CLI Network Monitor, sniffer and pcap-capture Geolocation, Domains, Time Zones, Maps and Many More Automatic installation: 1. Install Sniffer 2. Install Network Monitor 3. Install PySycrest Filter Products Background The oil and gas industry currently utilizes a number of mineral recovery methods to recover and harvest hydrocarbons (i.e., natural gas and petroleum) from reservoirs and porous rock formations. These methods include, but are not limited to, water flooding, gas injection, acid fracturing, and various drilling techniques such as rotary drilling and hydraulic fracturing. Increasing extraction rates, complex geological formations and regulatory barriers have increased the complexity of the reservoir model. The reservoir model and effective recovery techniques must be integrated in order to generate a strategy to economically extract the reservoir, and hydrocarbons from it. Issues and Challenges Mineral recovery and hydrocarbon extraction from the subsurface has many challenges, including the need to consider a wide range of geomechanical and geological conditions, including variation in reservoir properties, complex and variable reservoir geometries, and a variety of rock-bounding surfaces, all of which can lead to fluid communication, reducing recovery rates and increasing the cost of extraction. An effective strategy for hydrocarbon extraction must consider all of these factors, which have the potential to cause secondary effects that would affect the hydrocarbon recovery. Solution The oil and gas industry uses a number of drilling techniques that can be applied at a range of well depths and orientations. In shale, for example, the focus is on increasing the number of fractures. To date, the concept of fracturing the shale is an offshoot of the theory and technology used in fracture-based production of the carbonate reservoirs. To apply fracture-based technology in shale reservoirs, however, requires additional fracturing energy that must be applied to the reservoir and an ability to predict the success of a fracture treatment. Shale is thought to be a liquid-filled rock type and has a higher density than other rocks. High-pressure fluids have been shown to fracture shale as low as 3 MPa, a process called hydraulic fracturing. A wellbore (hole) for shale fracturing is typically drilled to a target depth, which is estimated by drilling through a zone that is known to be shale. Fracturing fluids, typically brine, are pumped down the wellbore at a rate

# **System Requirements For PowerPing:**

Microsoft Windows 7/8/10 (32bit and 64bit). Intel Core i5 (4th generation) or better with SSE3/SSE4.2 processor. 2 GB of RAM. 256 MB of video RAM. 20 GB of available hard disk space. DirectX 9.0c compatible video card. Operating System: Google Chrome 52 or higher. Adobe Flash version 11.2 or higher. Audio: Intel / AMD Windows compatible speakers. Internet

<https://surfcentertarifa.com/wp-content/uploads/2022/06/nisstr.pdf> [https://azecm.ru/wp-content/uploads/2022/06/anti\\_screensaver.pdf](https://azecm.ru/wp-content/uploads/2022/06/anti_screensaver.pdf) <http://ekhayaonline.com/?p=6870> <http://freemall.jp/real-temp-2-90-crack.html> <https://houstonhousepc.com/yakyak-crack/> [https://www.smallblackowned.com/wp-content/uploads/2022/06/Baiqi\\_Image\\_Resizer.pdf](https://www.smallblackowned.com/wp-content/uploads/2022/06/Baiqi_Image_Resizer.pdf) <https://vicdigital.it/2022/06/06/london-underground-tube-status-crack-torrent-activation-code-free-pc-windows-2022-new/> [https://www.5etwal.com/wp-content/uploads/2022/06/Tweeter\\_Revolution.pdf](https://www.5etwal.com/wp-content/uploads/2022/06/Tweeter_Revolution.pdf) <https://ku6.nl/wp-content/uploads/2022/06/betdar.pdf> <http://fotoluki.ru/?p=1844>